# **Załącznik nr 1 do Specyfikacji Istotnych Warunków Zamówienia**

**- postępowanie nr BZP-3942-23/2020** 

 $\overline{\phantom{a}}$ 

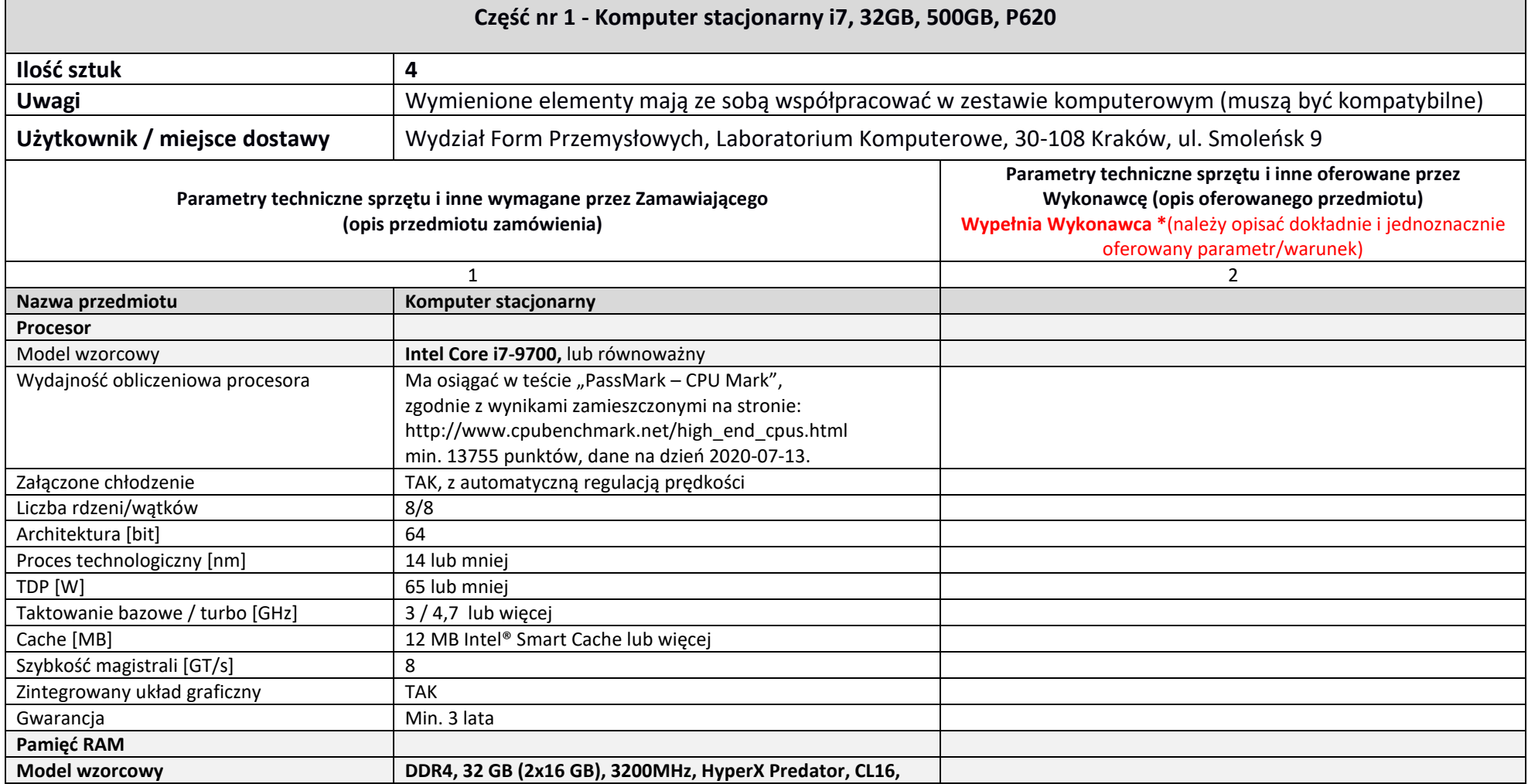

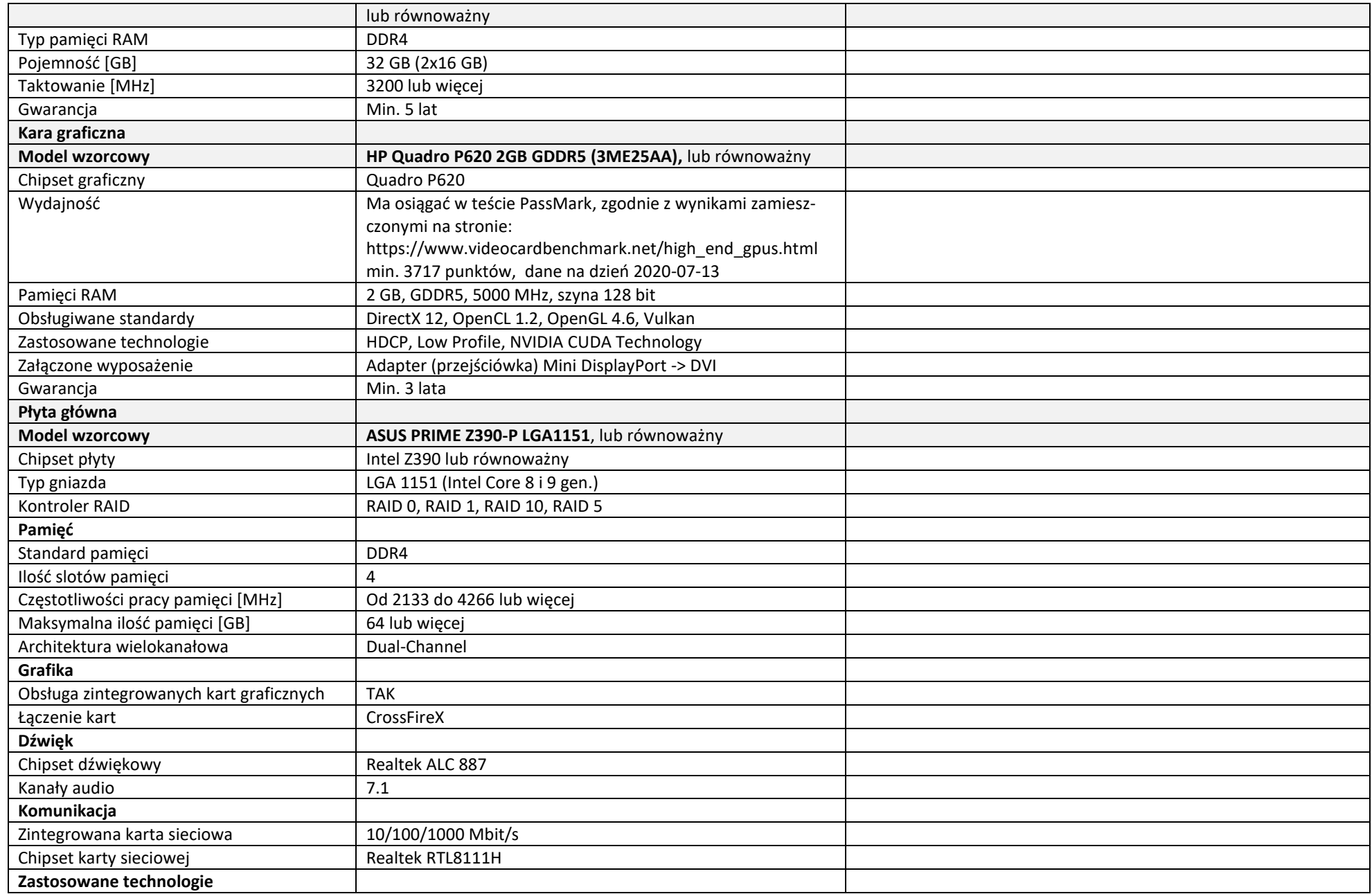

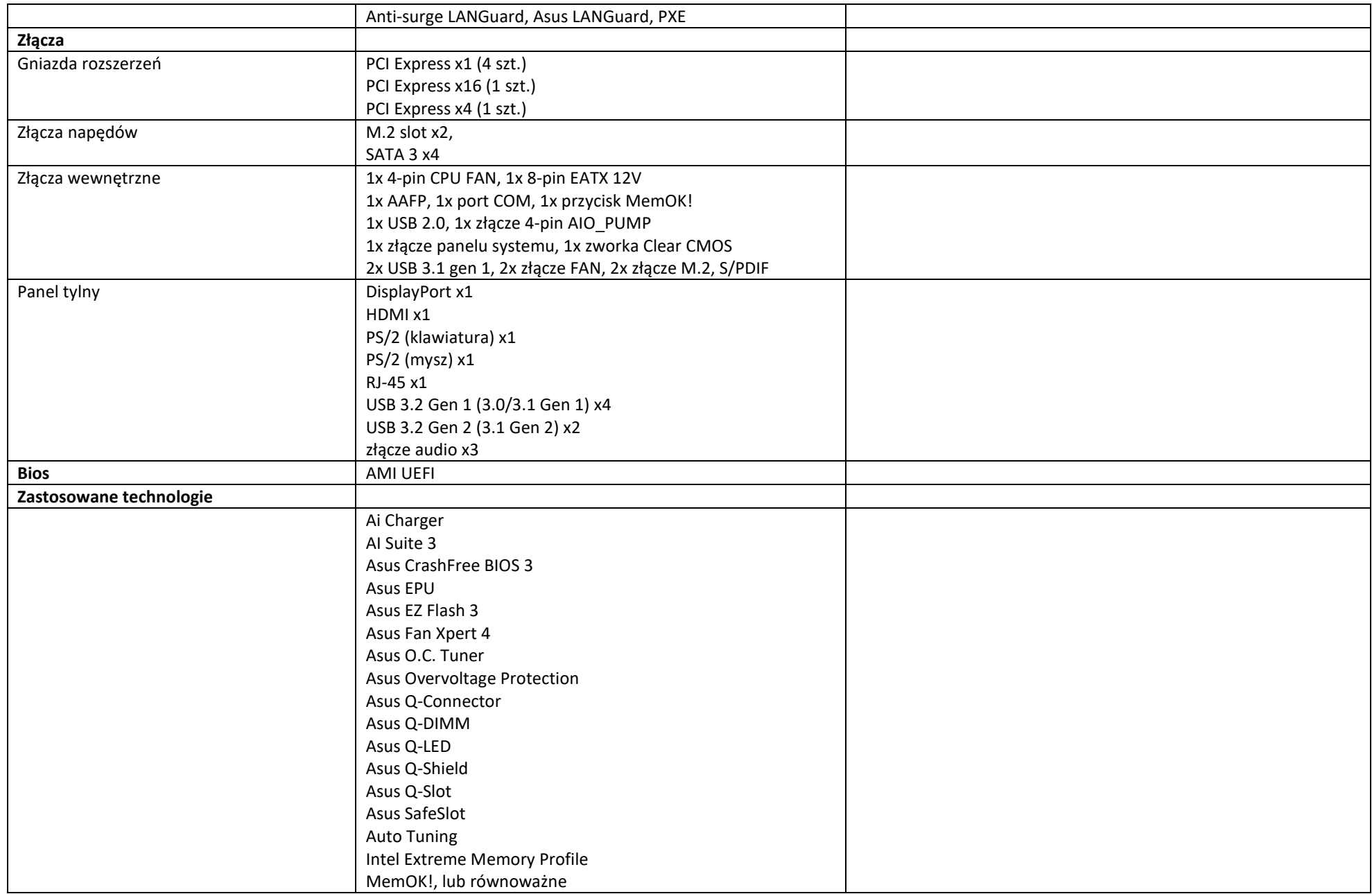

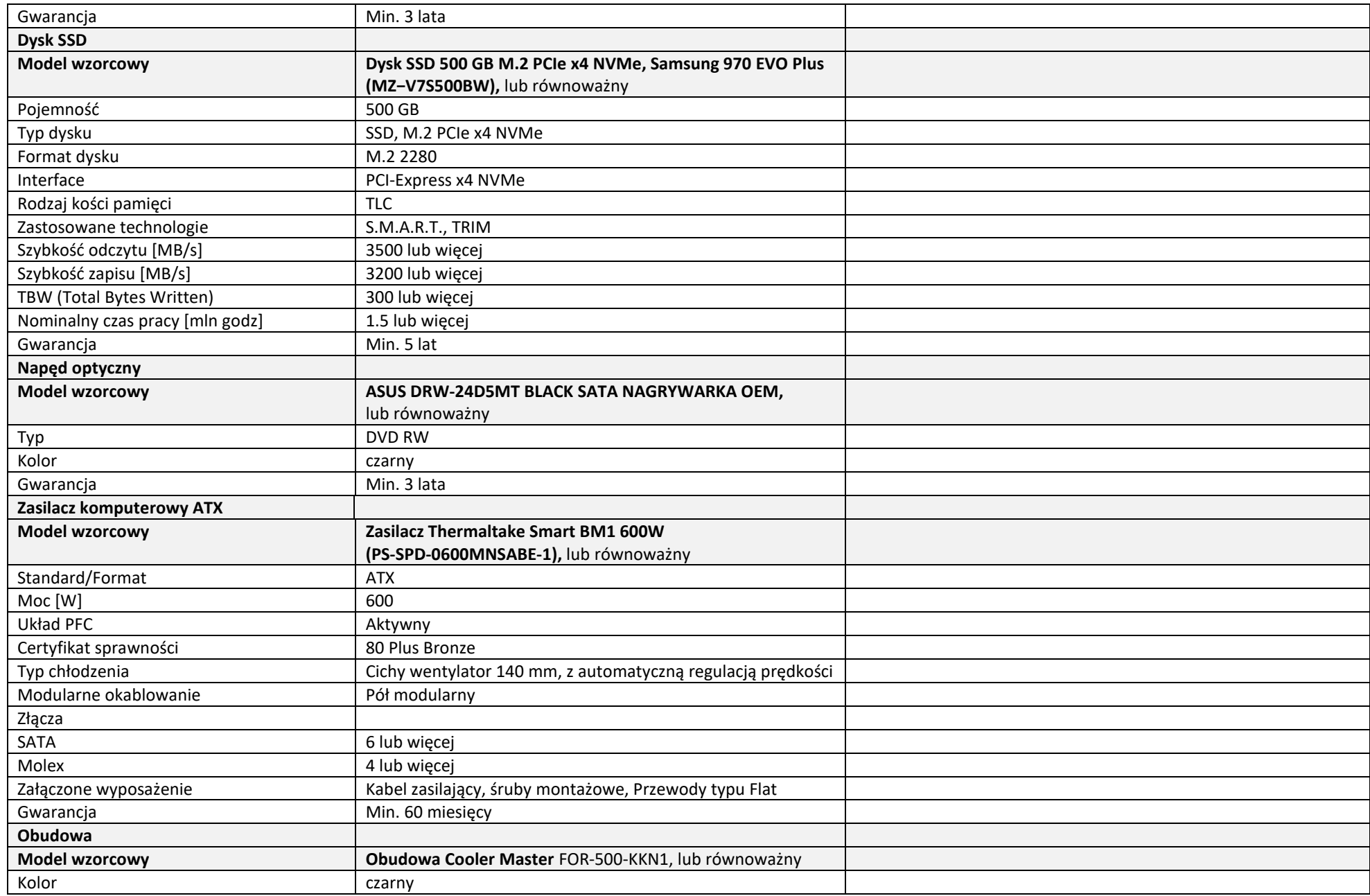

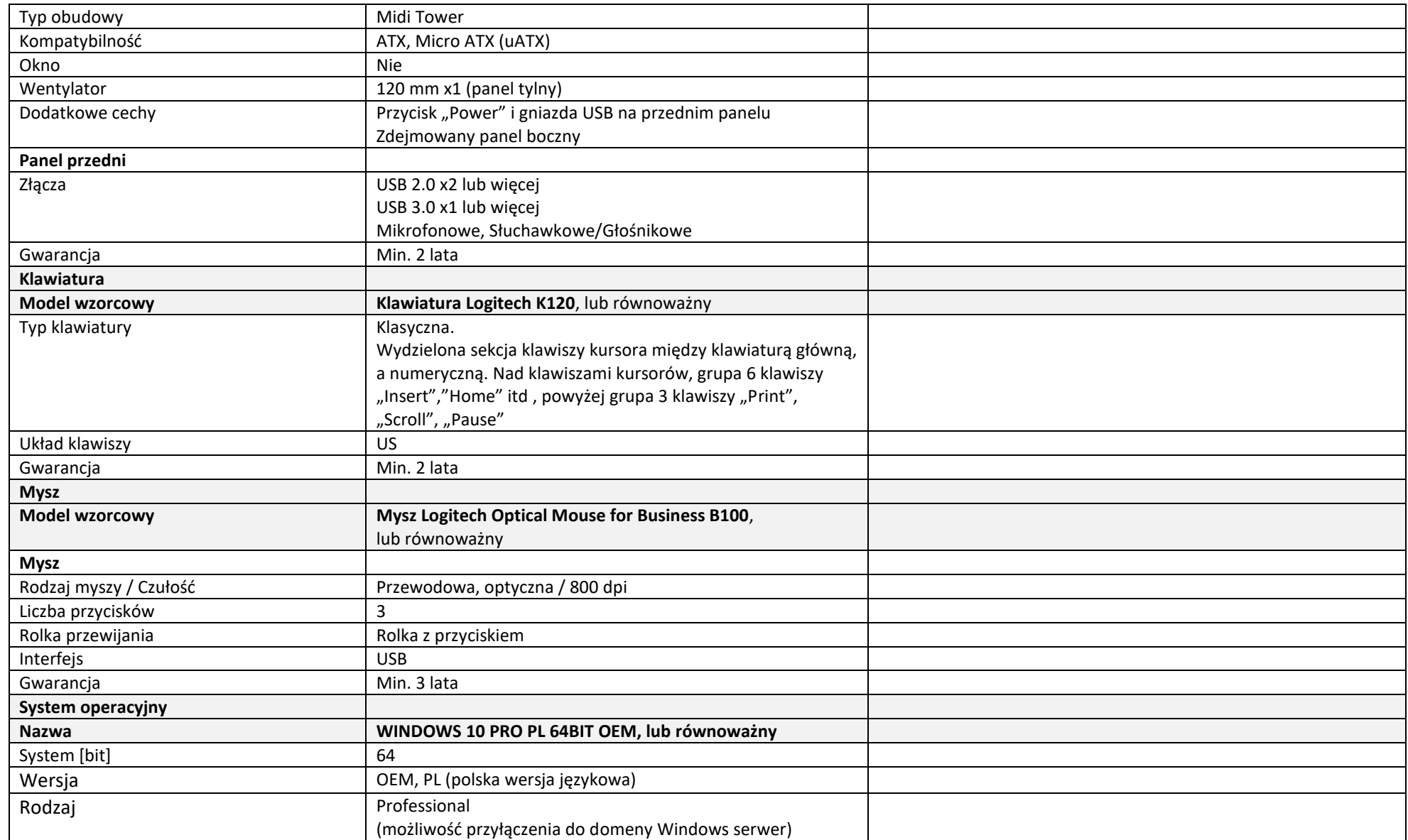

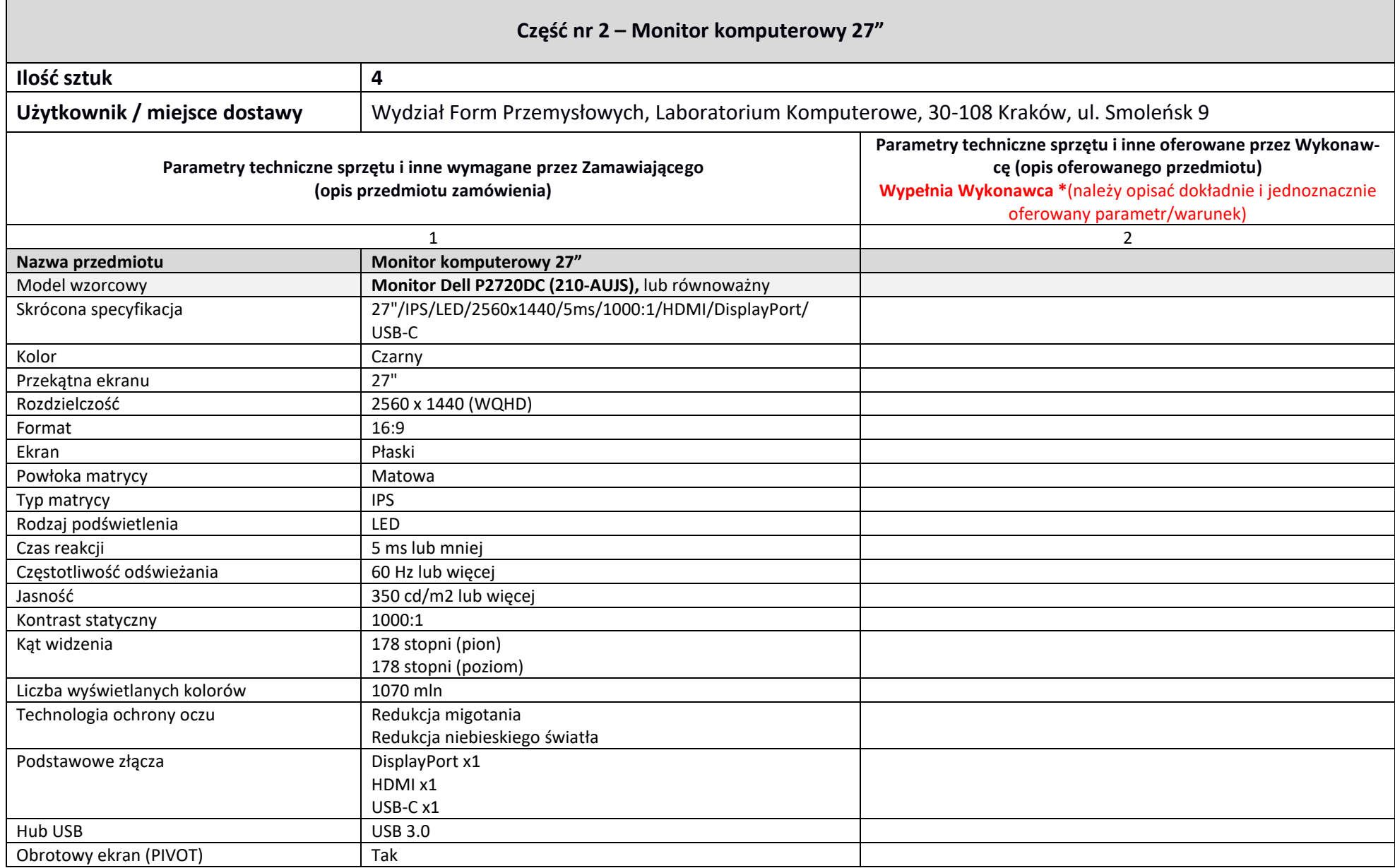

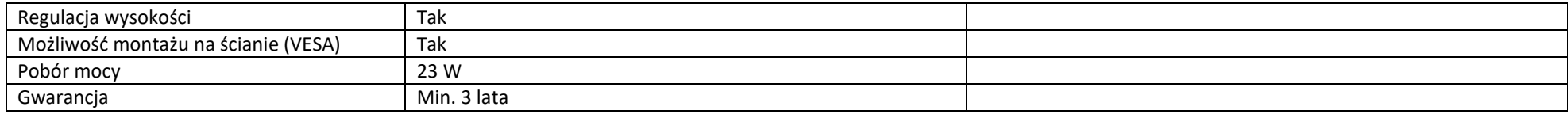

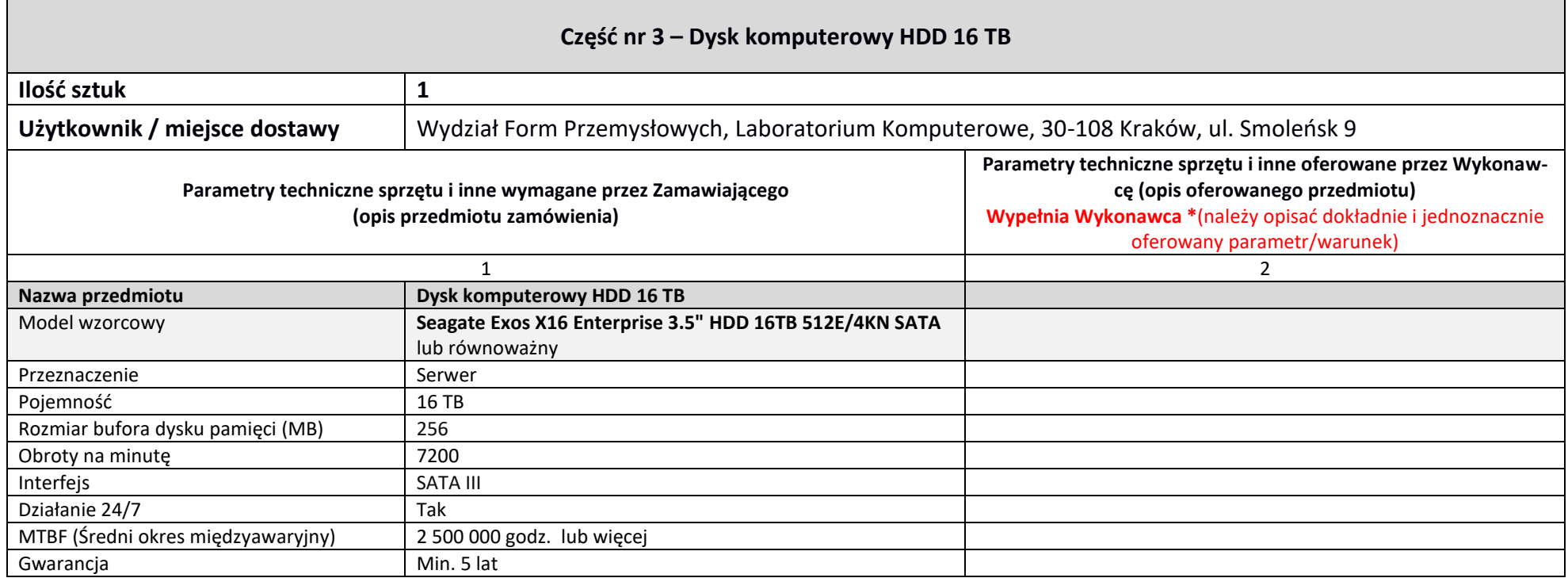

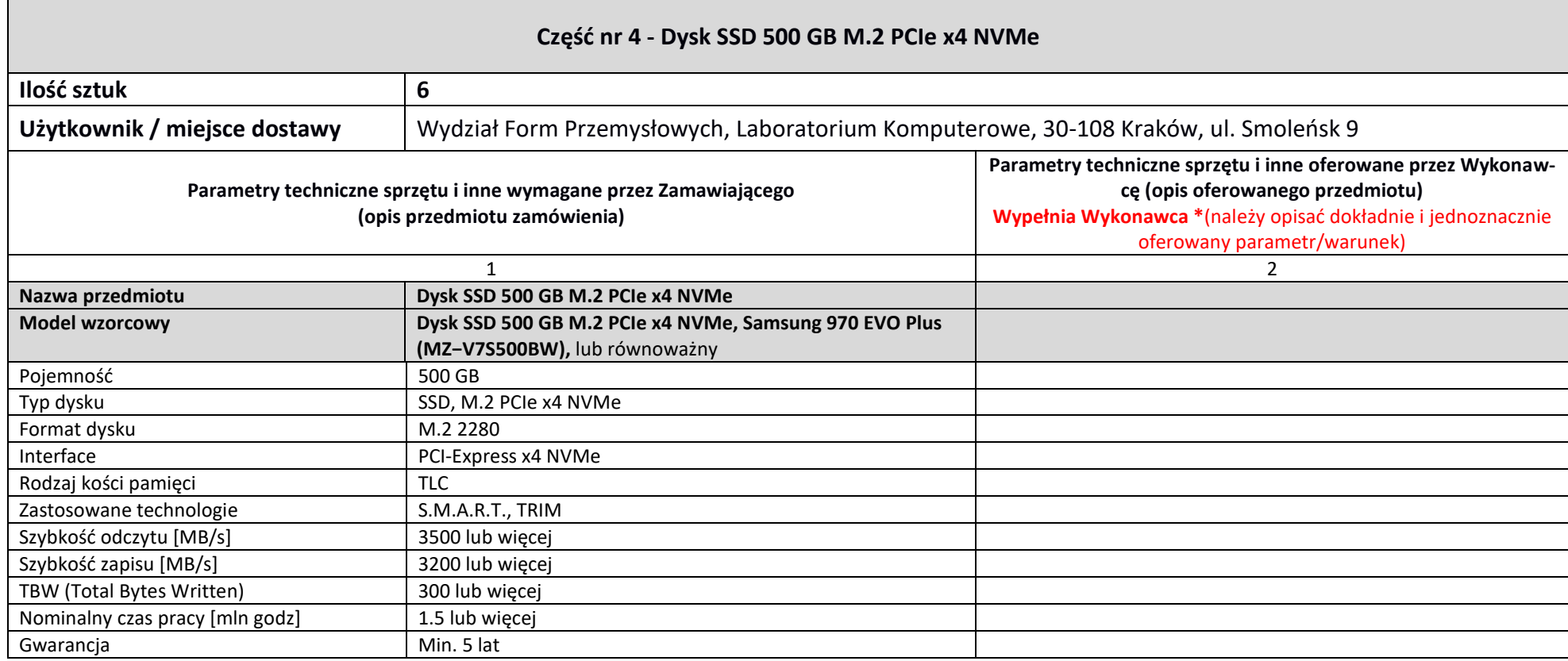

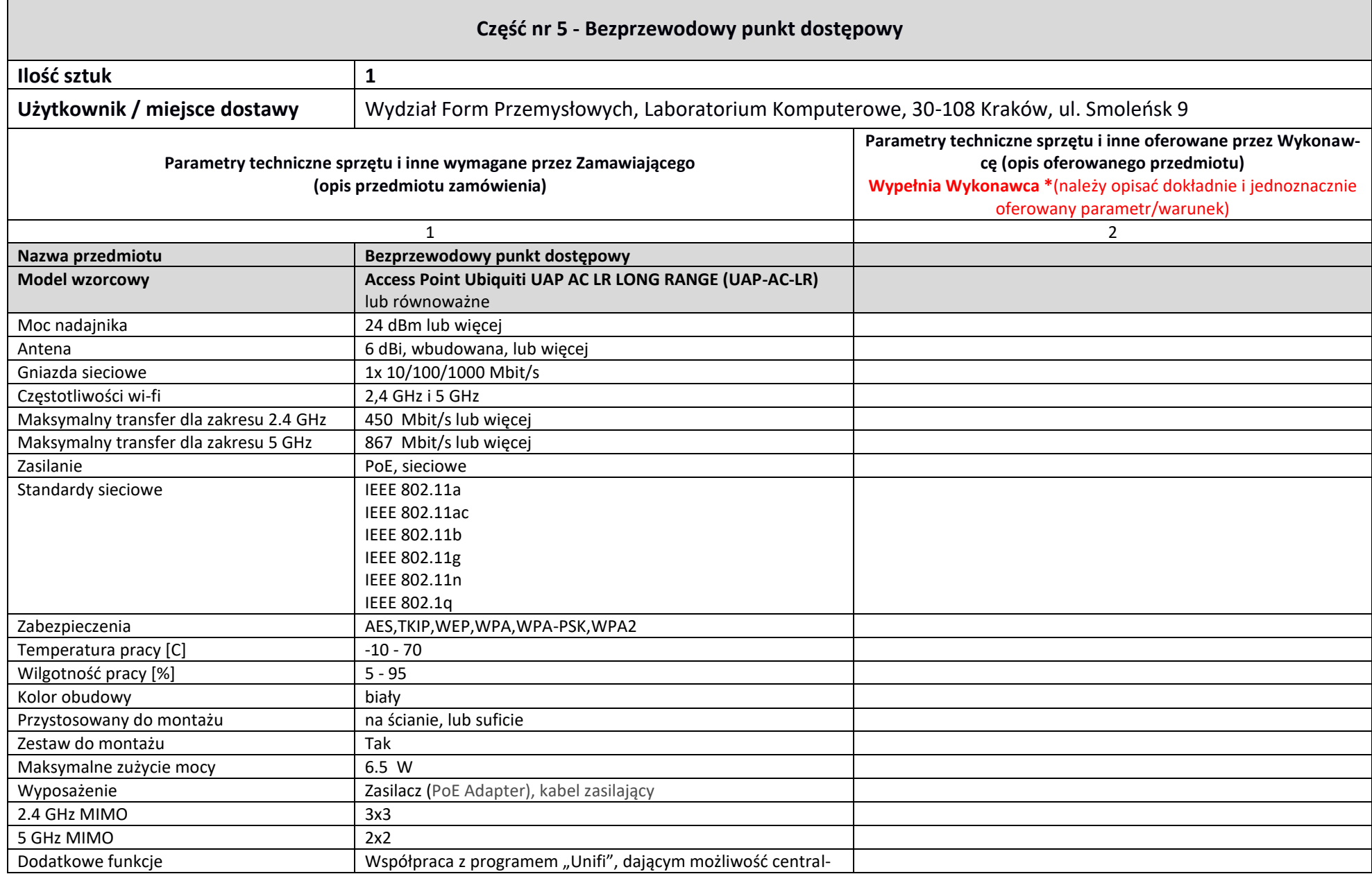

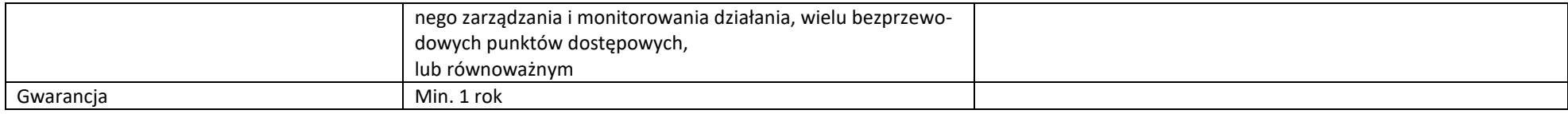

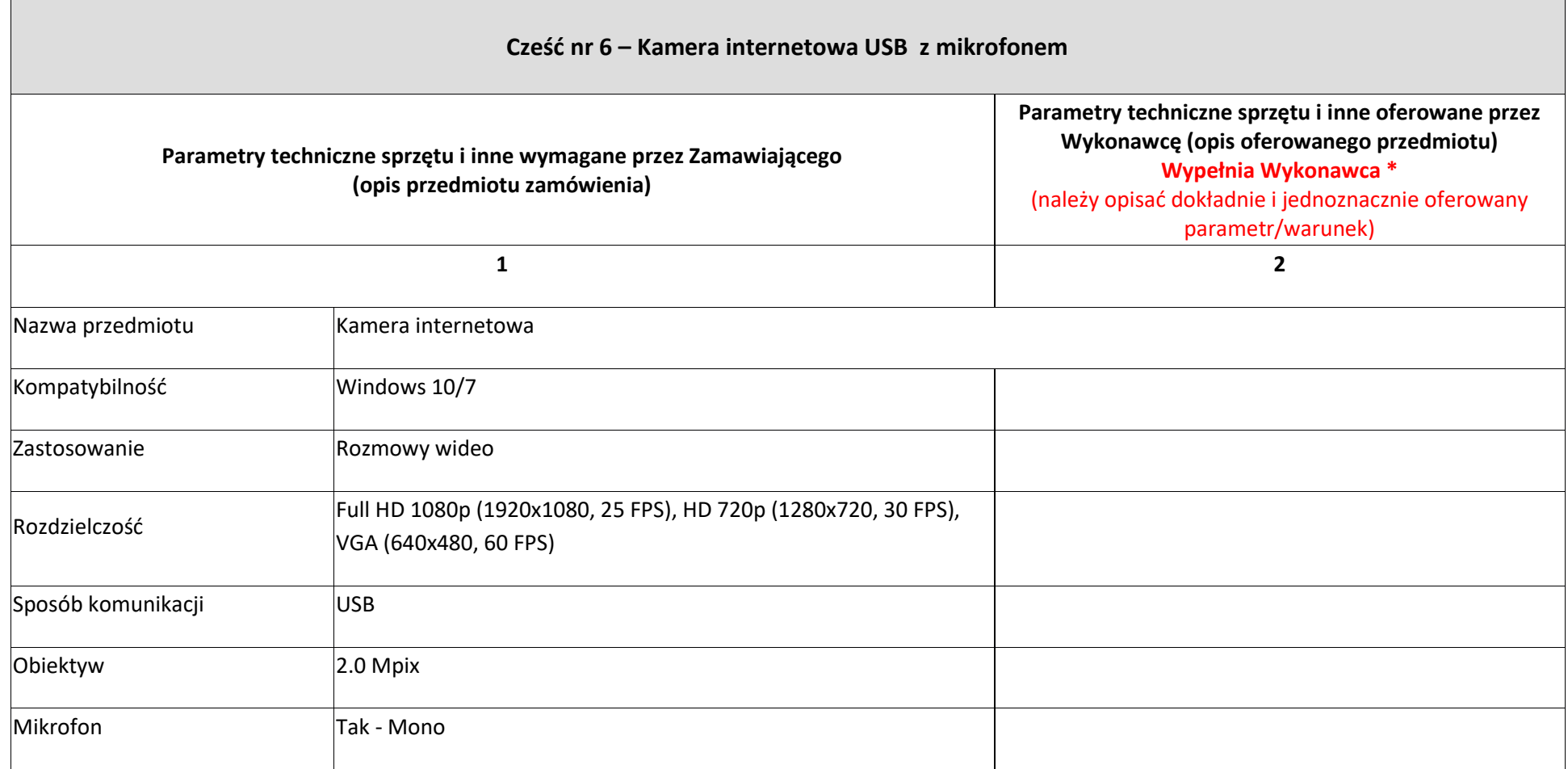

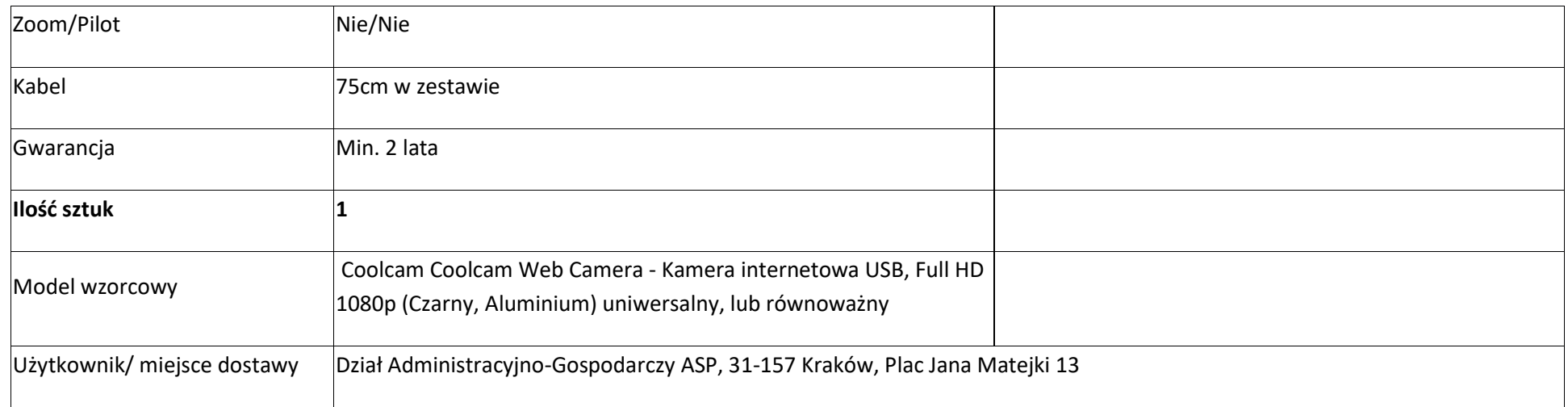

# **Częśd nr 7 - Serwer kopii zapasowych oraz licencja oprogramowania do wykonywania kopii:**

# **1. Specyfikacja urządzenia pamięci masowej typu rack. Ilośd - 1 sztuka.**

- 1. Specyfikacja obudowy dla urządzenia pamięci masowej typu rack:
- a) Obudowa musi zawierać minimum 24 sloty przeznaczone na dysk twardy 3.5" hot-swap SAS3/SATA3 oraz 2 sloty na dyski systemowe 2.5" hot-swap SATA3,
- b) Obudowa musi posiadać redundantne zasilanie,
- c) Obudowa zamontowana w szafie typu rack nie może przekraczać wysokości 2U.
- 2. Specyfikacja urządzenia pamięci masowej typu rack:
- a) Zaoferowane procesory muszą być dedykowane do pracy w serwerach,

b) Urządzenie pamięci masowej musi posiadać dwa procesory o minimalnym taktowaniu 2,40GHz z liczbą rdzeni 10 oraz liczbą wątków 20 z pamięcią cache 13,75 MB z wsparciem dla pamięci ECC każdy,

c) Pamięć RAM: wykorzystane kości pamięci RAM nie mogą być gorsze niż DDR4 o taktowaniu 2999 MHz wraz z zabezpieczeniem ECC oraz DIMM typu RDIMM,

d) Łączna pamięć operacyjna RAM zainstalowana w urządzeniu pamięci masowej nie może być mniejsza niż 64GB ze specyfikacją nie gorszą niż w punkcie 2-c,

e) Urządzenie pamięci masowej powinno zawierać dodatkowe niewypełnione złącza pamięci pozwalające na jej rozszerzenie do co najmniej 256GB bez konieczności wyciągania zainstalowanej już pamięci.

f) Urządzenie pamięci masowej musi umożliwiad stworzenie RAID typu 0,1,5,6,10,50,60,

g) Urządzenie pamięci masowej musi posiadać dedykowany cache o pojemności 2GB oraz potrzymanie bateryjne dla kontrolera fizycznego RAID,

h) Dostarczone urządzenie pamięci masowej musi posiadać minimum cztery porty RJ45 10GBase-T,

i) Urządzenie pamięci masowej powinno dostarczać możliwość zdalnego zarządzania oraz dostęp do wirtualnej myszki, klawiatury, wideo (KVM), realizowany przez protokół SSH lub HTTP/HTTPS gdzie dedykowany port zarządzający jest osobnym dedykowanym portem, nie będący jednocześnie portem wliczonym w punkt 2-g typu RJ45 1GBase-T,

j) Zarządzanie urządzeniem pamięci masowej oraz konfiguracja musi byd możliwa przez interfejs WWW,

k) Urządzenie pamięci masowej musi dostarczać minimum cztery porty USB3.0 znajdujące się na płycie głównej urządzenia,

I) Urządzenie pamięci masowej musi posiadać wbudowany port VGA,

m) Urządzenie pamięci masowej musi zapewniąć możliwość rozbudowania w przyszłości o dodatkowe minimum cztery porty 10G SFP+ bez konieczności modyfikacji zainstalowanych komponentów w dostarczonym rozwiązaniu;

n) Temperatura robocza powinna wynosić 10°C ~ 35°C (50°F ~ 95°F).

o) Dostarczone urządzenie pamięci masowej musi zostać dostarczone wraz z dwoma dedykowanymi do pracy w urządzeniu dyskami Enterprise SSD(Solid-state drive) o pojemności min. 240GB w formacie 2.5" z interfejsem SATA3 o szybkości transmisji 6Gbps.

3. Urządzenie pamięci masowej musi być przeznaczone do montażu w szafie typu rack oraz posiadać wszelkie elementy niezbędne do jego montażu w szafie rack.

4. Gwarancja na urządzenie pamięci masowej z dyskami nie może byd krótsza niż 36 miesięcy z czasem reakcji 24 godziny, naprawa na miejscu instalacji urządzenia nie dłuższa niż do 2 dni roboczych.

5. Dostarczone urządzenie pamięci masowej musi pochodzid z oficjalnego kanału dystrybucyjnego producenta, zapewniającego w szczególności realizację uprawnień gwarancyjnych. W wypadku wątpliwości Zamawiający zastrzega sobie prawo do otrzymania od Wykonawcy dokumentów potwierdzających poniższy punkt.

6. Wykonawca przeprowadzi instruktaż (do 2 godzin lekcyjnych) u Zleceniodawcy dla 2-4 osób, który będzie obejmował przeszkolenie w sposobie obsługi, diagnozy oraz weryfikacji zaoferowanego urządzenia pamięci masowej.

**Model wzorcowy:** Platforma Supermicro SuperStorage 6029P-E1CR12T, lub równoważny.

# **2. Specyfikacja oprogramowania do tworzenia kopii zapasowych oraz zarządzania nimi. Ilośd - 1 zestaw.**

1) Zaoferowane oprogramowanie musi wspierać środowiska wirtualne Zamawiającego, oprogramowanie musi współpracować z infrastrukturą VMware vSphere w wersji 6.5, 6.7 oraz Microsoft Hyper-V 2016, 2019.

2) Oprogramowanie musi zapewniać tworzenie kopii zapasowych wszystkich systemów operacyjnych maszyn wirtualnych wspieranych przez VMware vSphere oraz Hyper-V.

2) Działanie oprogramowania do tworzenia kopii zapasowych nie może byd ograniczone czasowo.

3) Dostarczona licencia oprogramowania musi zezwalać na pełno prawne wykonywanie kopii zapasowych środowisk wirtualnych Zamawiającego.

4) Oprogramowanie musi byd niezależne sprzętowo i umożliwiad wykorzystanie dowolnej platformy serwerowej i dyskowej.

5) Oprogramowanie musi mieć mechanizmy deduplikacji i kompresji w celu zmniejszenia wielkości archiwów. Włączenie tych mechanizmów nie może skutkować utratą jakichkolwiek funkcjonalności wymienionych w tej specyfikacji.

6) Oprogramowanie nie może instalowad żadnych stałych agentów wymagających wdrożenia czy upgradowania wewnątrz maszyny wirtualnej dla jakichkolwiek funkcjonalności backupu lub odtwarzania.

7) Zaoferowane oprogramowanie musi zezwalać na tworzenie zadań kopii zapasowej oraz ich automatyzacje poprzez wbudowany harmonogram zadań.

8) Oprogramowanie musi zapewniad mechanizmy informowania o wykonaniu/błędzie zadania poprzez email lub SNMP.

9) Dostarczone oprogramowanie musi zapewniać wsparcie techniczne producenta nie krótsze niż na okres jednego roku, uprawniające do aktualizacji oraz instalacji najnowszych wersji dostarczonego oprogramowania.

10) Producent zaoferowanego rozwiązania musi zapewniad wsparcie na poziomie przywracania plików maszyny wirtualnej dla systemów plików:

- FAT, FAT32,

- NTFS,

- ext2, ext3, ext4,

- XFS.

11) Oprogramowanie musi umożliwiać odzyskiwanie poszczególnych plików dla systemów GNU\Linux, Windows.

12) Oprogramowanie powinno zapewniać dowolność w zakresie wykorzystanego rodzaju pamięci masowej.

13) Oprogramowanie nie może nakładad limitów wielkości oraz ilości wykonywanych kopii zapasowych maszyn wirtualnych w środowisku Zamawiającego.

14) Oprogramowanie musi mieć możliwość uruchamiania dowolnych skryptów przed i po zadaniu backupowym lub przed i po wykonaniu zadania snapshota.

15) Oprogramowanie musi mieć wbudowane mechanizmy szyfrowania zarówno plików z backupami jak i transmisii sieciowej. Włączenie szyfrowania nie może skutkować utratą jakiejkolwiek funkcionalności wymienionej w tej specyfikacji.

16) Oprogramowanie musi wykorzystywać mechanizmy Change Block Tracking na wszystkich wspieranych platformach wirtualizacyjnych. Mechanizmy muszą być certyfikowane przez dostawcę platformy wirtualizacyjnej.

17) Oprogramowanie musi wspierać kopiowanie plików na taśmy.

18) Oprogramowanie musi przetwarzad wiele wirtualnych dysków jednocześnie (parallel processing).

19) Oprogramowanie musi umożliwid uruchomienie wielu maszyn wirtualnych bezpośrednio ze zdeduplikowanego i skompresowanego pliku backupu, z dowolnego punktu przywracania, bez potrzeby kopiowania jej na storage produkcyjny. Funkcjonalnośd musi byd oferowana niezależnie od rodzaju storage'u użytego do przechowywania kopii zapasowych. Dla srodowiska vSphere powinien być wykorzystany wbudowany w oprogramowanie serwer NFS. Dla Hyper-V powinna być zapewniona taka sama funkcjonalność realizowana wewnętrznymi mechanizmami oprogramowania.

20) Oprogramowanie musi umożliwid odtworzenie plików na maszynę operatora lub na serwer produkcyjny bez potrzeby użycia agenta instalowanego wewnątrz wirtualnej maszyny. Funkcjonalnośd ta nie powinna byd ograniczona wielkością i liczbą przywracanych plików.

21) Oprogramowanie musi wspierad przywracanie plików z partycji Linux LVM.

22) Oprogramowanie musi umożliwiad tworzenie przyrostowych kopii zapasowych.

23) Oprogramowanie musi zapewniad możliwośd odzyskania całej maszyny wirtualnej na pierwotnym lub innym hoście w środowisku Zamawiającego.

24) Dostarczone oprogramowanie musi pochodzić z oficjalnego kanału dystrybucyjnego producenta, zapewniających w szczególności realizacje uprawnień gwarancyjnych.

25) Wykonawca przeprowadzi instruktaż (do 2 godzin lekcyjnych) u Zleceniodawcy dla 2-4 osób, który będzie obejmował przeszkolenie w sposobie obsługi, diagnozy oraz weryfikacji zaoferowanego oprogramowania do tworzenia kopii zapasowych.

26) Oprogramowanie musi mied wbudowane mechanizmy backupu konfiguracji w celu prostego odtworzenia systemu po całkowitej reinstalacji.

27) Oprogramowanie musi dawać możliwość tworzenia backupów ad-hoc z konsoli.

**Oprogramowanie wzorcowe:** Veeam Backup & Replication Standard Education Sector, lub równoważne.

Użytkownik: Dział Informatyczny ASP, 31-157 Kraków, Plac Jana Matejki 13.

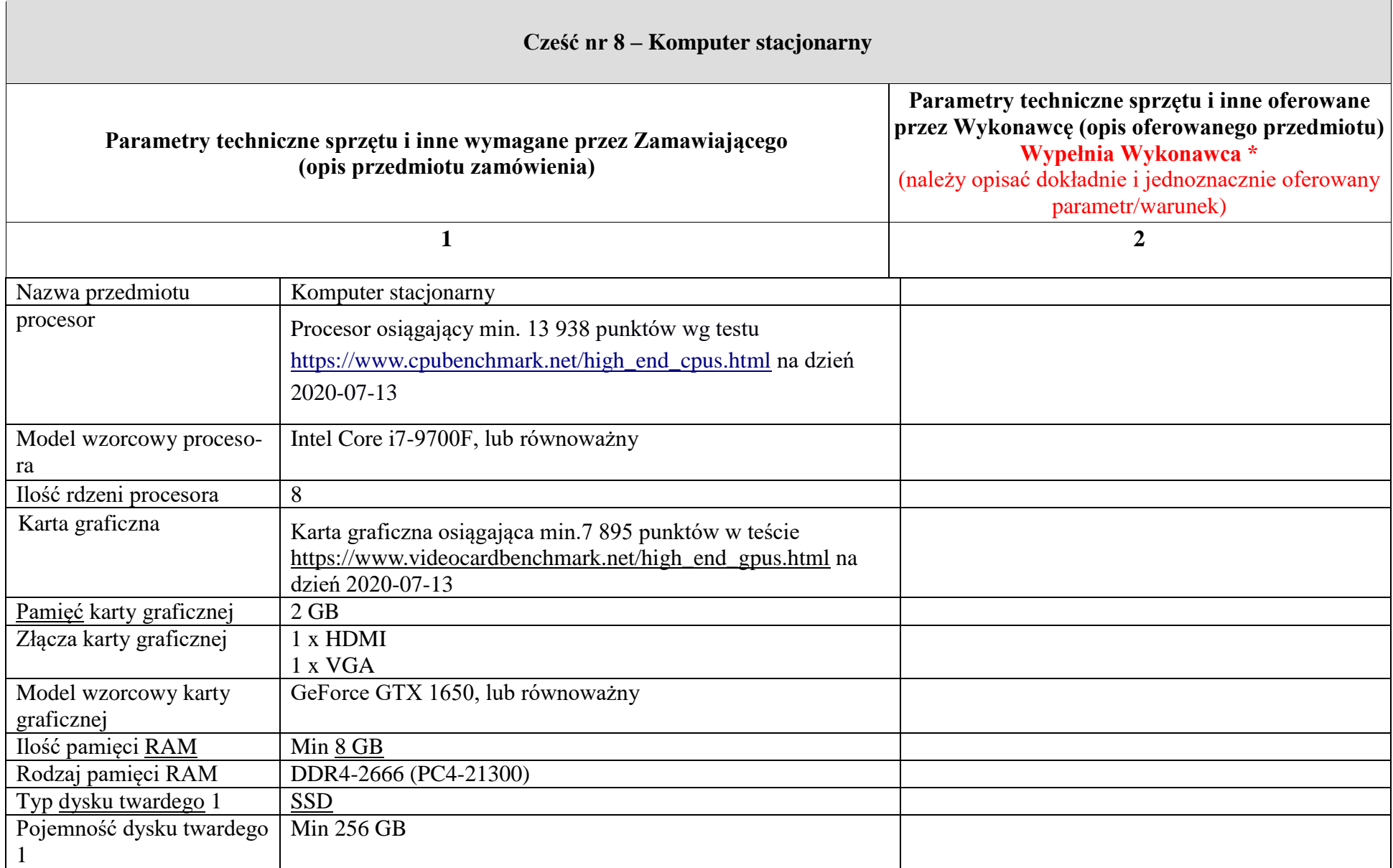

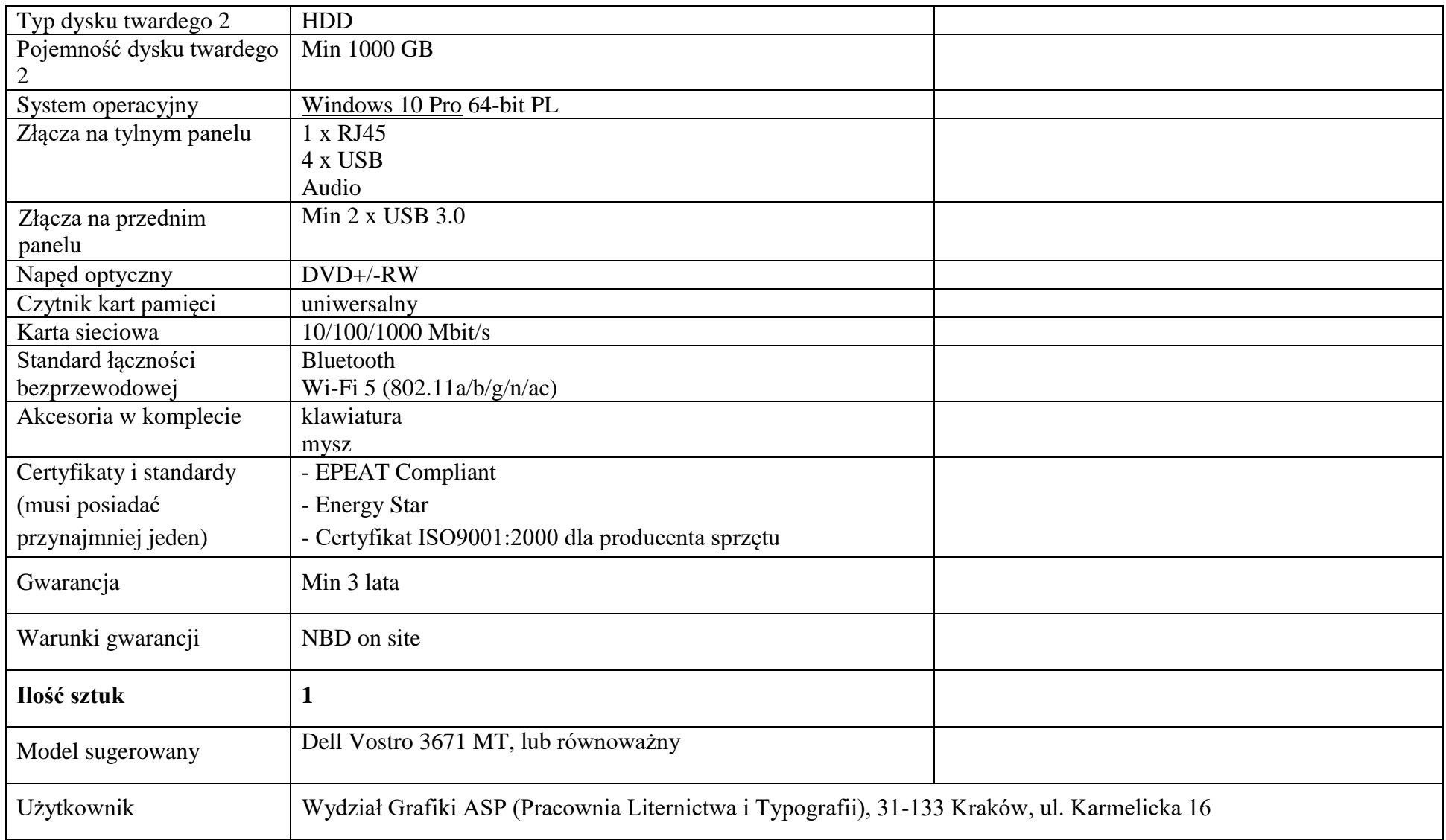

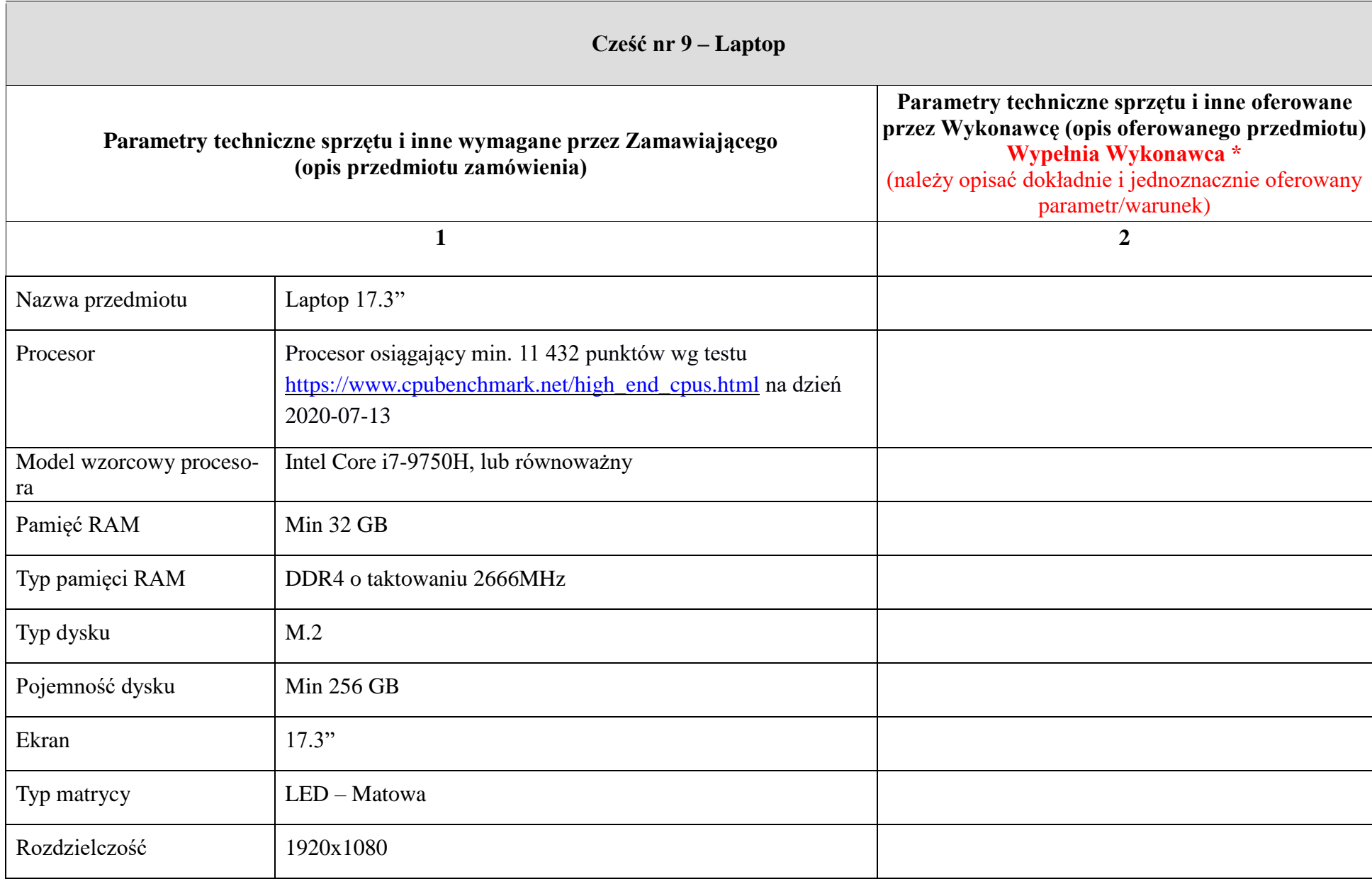

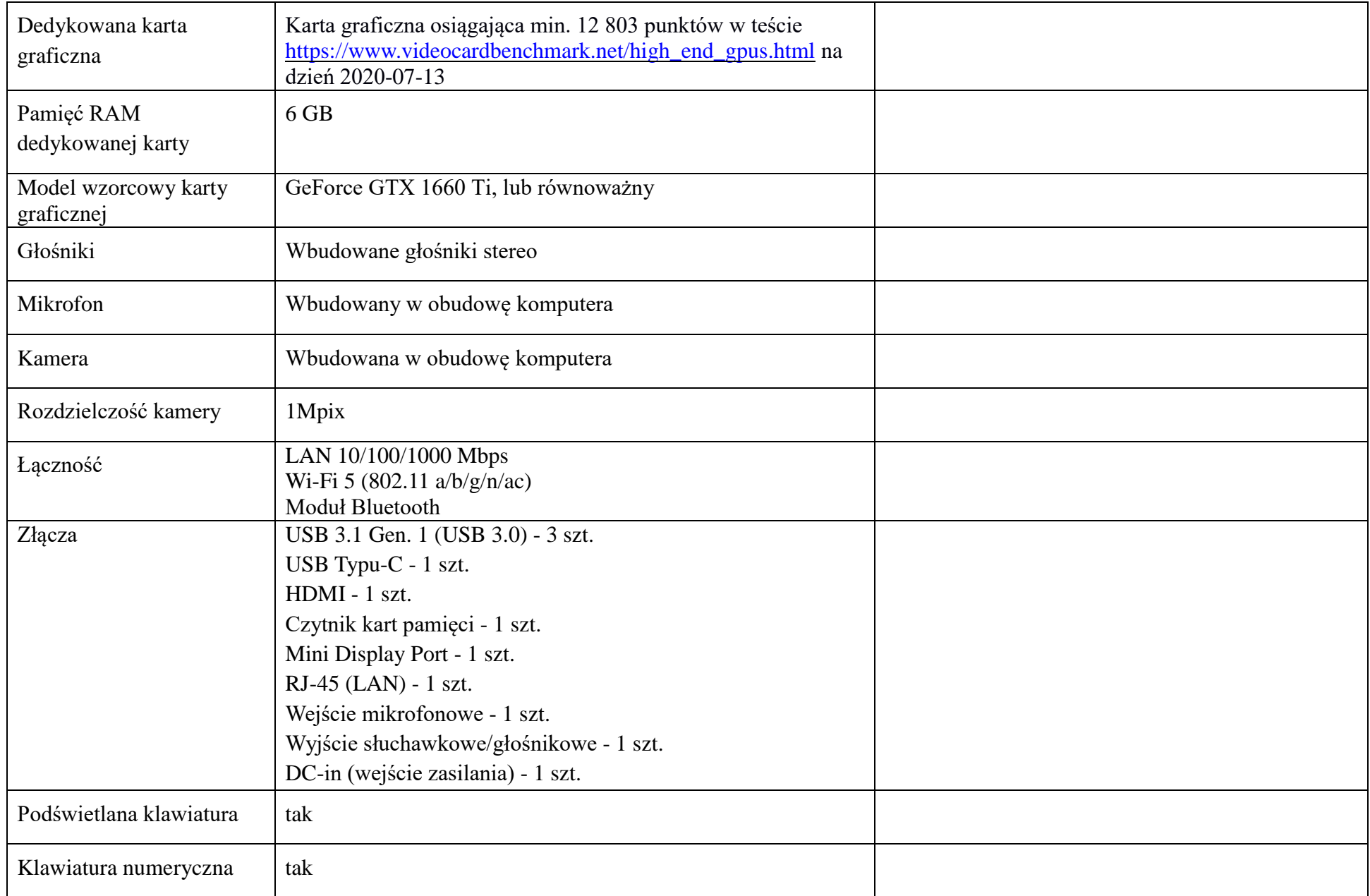

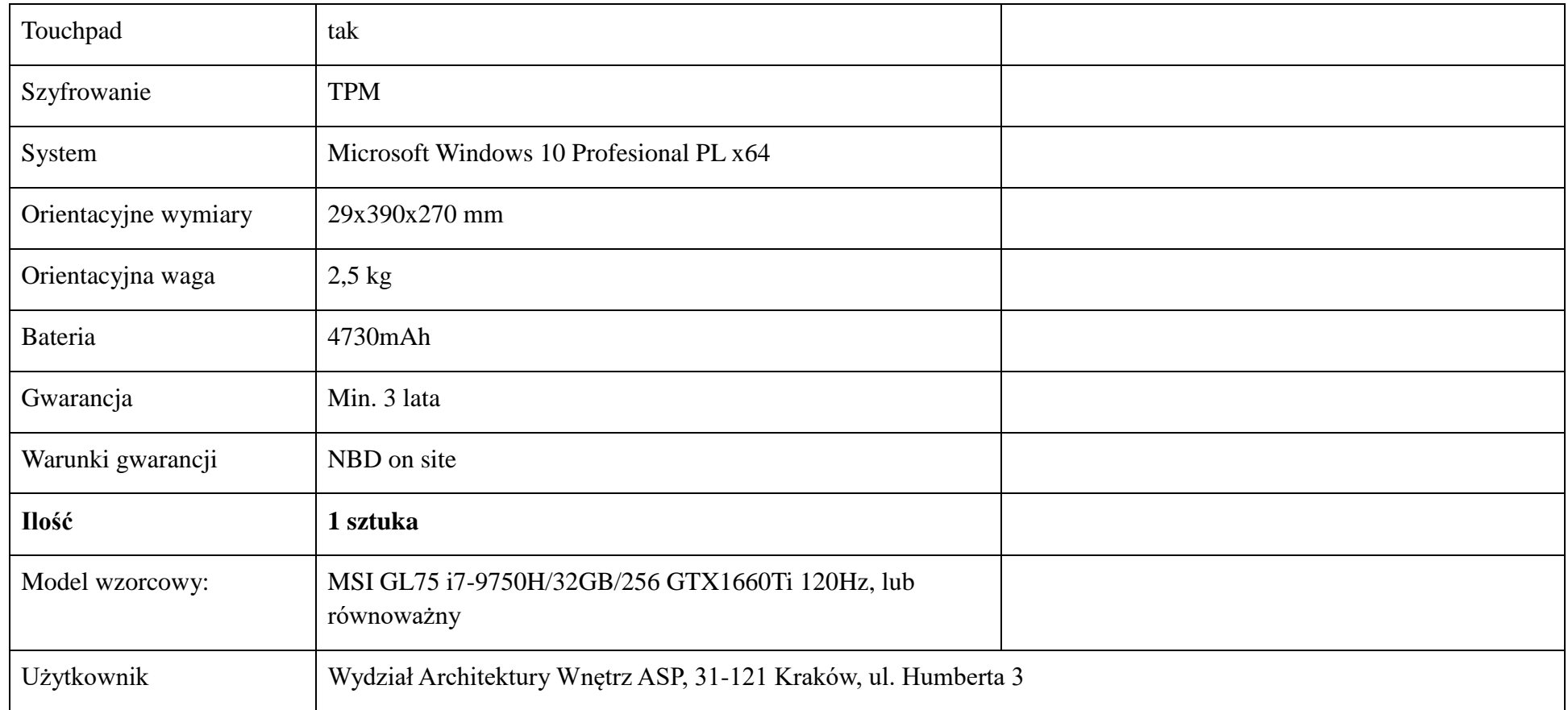

# **Częśd nr 10 - Program do projektowania mody 3D. Ilośd - 1 sztuka.**

Program do projektowania mody 3D, tworzący wirtualną, realistyczną wizualizację ubioru z wykorzystaniem najnowszych technologii symulacji mody. Rewolucyjny program w procesie projektowania z prawdziwą symulacją 3D odzieży. CLO jest rozwiązaniem skierowanym do branży mody z funkcjami, które mogą byd stosowane na różnych etapach procesu projektowania odzieży.Program zwiększa możliwości projektowe użytkownika. Jego funkcje to m.in.

REAL-TIME INTERACTIVITY Stale analizuje zmiany, ponieważ wszelkie modyfikacje wzorów 2D, kolorów, tekstur i szczegółów wykończenia są natychmiast symulowane w wizualizacji .

## DOKŁADNE MATERIAŁY

CLO może precyzyjnie symulować tkaniny (dostep do obszernej biblioteki powszechnie stosowanych tkanin CLO) Techniki wykończeniowe, takie jak okładziny, taśma szwów i para wodna, mogą byd nakładane i usuwane w razie potrzeby w celu precyzyjnego dopasowania odzieży 3D.

#### PROCES ANALIZY

Nieskończone możliwości przy zerowym koszcie, dzieki możliwości tworzenia nieograniczonej ilości printów, kolorów i zaprojektowanych układów wydruku. Eliminacja zbędnych fizycznych próbek ( widzimy wszystkie zmiany natychmiast na próbkach 3D). Program wspomaga procesy kosztorysowania.

## OSTATECZNA STYLIZACJA

Wyświetla ubrania 3D na wiele sposobów za pomocą naturalnego środowiska symulacji. Składa, wiesza dzież 3D, aby stworzyd środowisko sprzedaży detalicznej (ekspozycja,sklepy), sprzedając pełną kolekcję.

Główne funkcje:

High-Quality Realtime Render Różne lampy Render Lights Biblioteka YKK Zipper Slider & Puller Wzorce grupowe Kalkulacja kosztów zużycia materiałów

Wydajność:

Zwiększona wydajność prędkości Zapisywanie/otwieranie plików Tryb kolorowy Okno palety kolorów Kontrola widoku 3D i wzorce ruchome Plik:

Ulepszony OBJ Eksport Normalne mapy tkanin, linii szwów i puckeringu są zawarte w ujednoliconych mapach UV Dodano możliwość zapisania miniatury pliku ZPRJ/ZPAC w widokach Góra, Dół, Prawo, Lewo. Ulepszone zdjęcie 3D Zapisz plik HTML Zapisz do 10 widoków

### 2D:

Tworzenie/edycja linii bazowych Dodaj Dart z Fullness Ulepszone cięcie i rozproszenie Cięcie i rozrzucenie po obu stronach wzoru Kontury wzorów są wygładzane podczas zamykania wzorów Punkt zamka/segment Obróć adnotacje Ulepszony POM

Ruler 2D :

Okno dodane w celu powiadomienia o duplikatach Skrót (Enter) jest dodawany do tworzenia POM. Ulepszony wzór spaceru Przesuwanie wzorów na skrzyżowaniach Zachowaj karby na liniach wewnętrznych podczas cięcia wzorów. Wytnij wzory, które zostały rozłożone symetrycznie na linii środkowej. Powierzchnia o przypadkowym kolorze Dodano ikonę blokady

Szycie: Zmień normalną mapę dla trójwymiarowej linii szwu

Materiał:

Kolor wyszukiwania Skala OBJ Ścieg stebnowy OBJ Utwórz Wiązanie/Pip/Zipper w oknie 2D Nakładanie materiałów na suwak / ściągacz / korek indywidualnie Lepsze wiązanie Przerzucanie Normalne Wstawić numer pozycji do wykończenia

### Avatar:

Dodane zostają nowe pliki domyślne Dla dzieci w wieku od 6 do 18 miesięcy dodane są ustawienia rozmiaru. Dodano nowy obiekt Awatary na worki, takie jak prostopadłościan i cylinder. Dodane zostają wnioski dla Avatarów V2. Informacja o rozmiarze awatara (AVS) jest zawarta w plikach dotyczących odzieży (ZPAC). Pozycja/ruch jest automatycznie dopasowywana do załadowanych butów. Zmień typ modelu w Edytorze właściwości. Wybierz Avatar podczas zapisywania pliku pozy (POS).

Render:

Gradacja kolorów futra Obraz tła do renderowania Cień ziemi

Tryb układu wydruku

Równomierna dystrybucja wzorów

Interfejs

Zgrupowane narzędzia

**Program wzorcowy: CLO3D,** lub równoważny.

Użytkownik: Wydział Architektury Wnętrz ASP (Pracownia Projektowania Tkaniny i Ubioru), 31-110 Kraków, ul. Marszałka J. Piłsudskiego 21

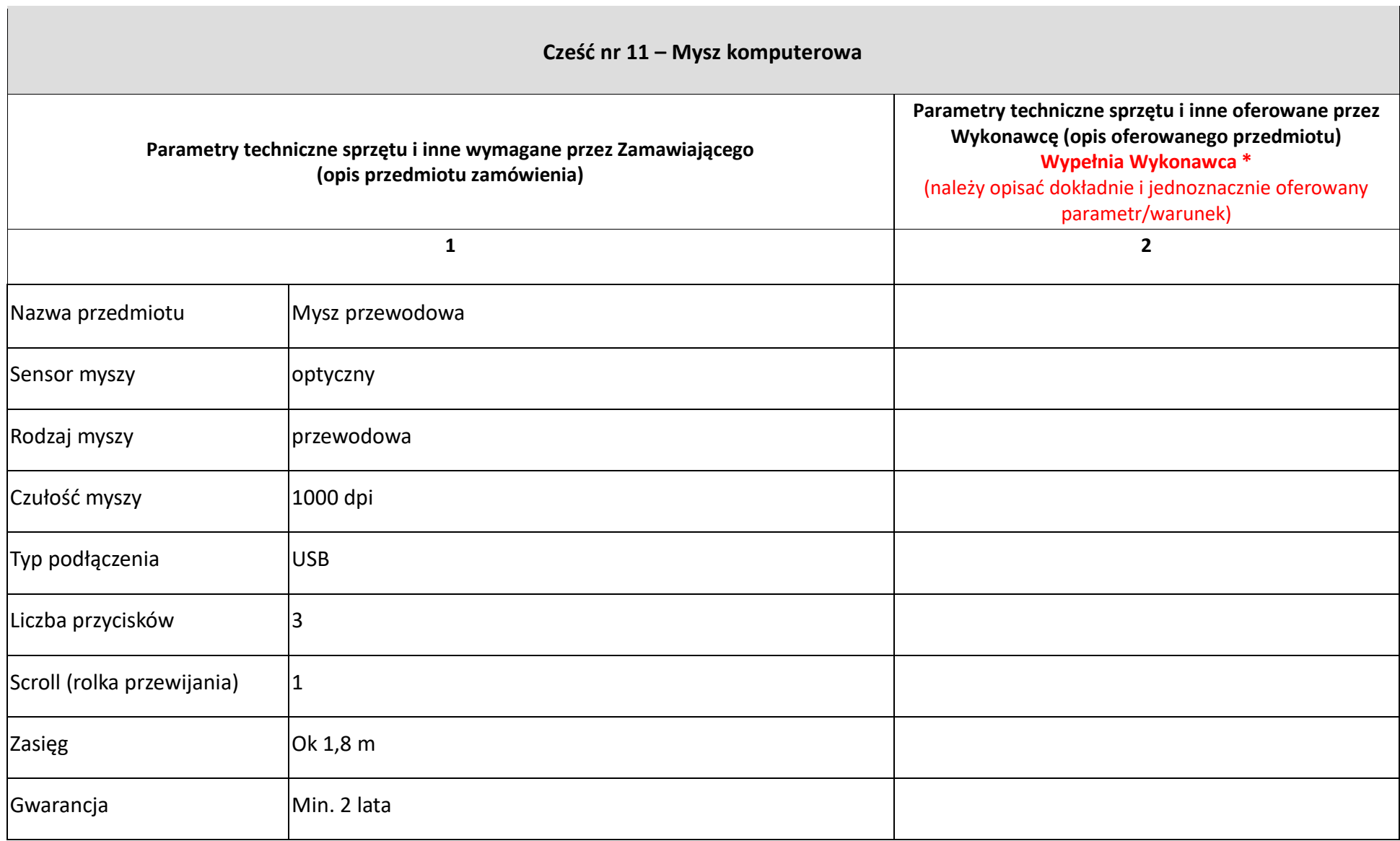

 $\blacksquare$ 

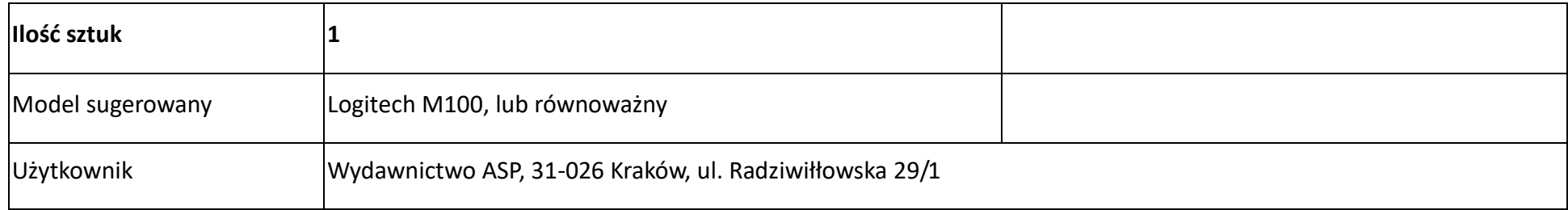

........................, dnia ................... r.

 *(podpis osoby/osób upoważnionych do składania oświadczeń woli w imieniu wykonawcy*)

………….............................................................................

## **UWAGA!**

Zamawiający informuje, że wymóg osiągnięcia w testach PassMark wymaganego wyniku dla każdego z procesorów/ kart graficznych winien być osiągnięty na dzień ogłoszenia przetargu, zrzut z ekranu strony z wynikami testów PassMark z dnia ogłoszenia przetargu dostępny jest na stronie, na której została opublikowana SIWZ: bip.asp.krakow.pl pod załącznikami do SIWZ. *Wyjątek:* W przypadku pojawienia się modeli procesorów/ kart graficznych niefunkcjonujących na rynku w chwili ogłoszenia przetargu, a które wprowadzono do obrotu rynkowego i podlegały ocenie w testach PassMark po ogłoszeniu przetargu Zamawiający oceniać będzie zgodnie z punktacją w testach PassMark z dnia otwarcia ofert.